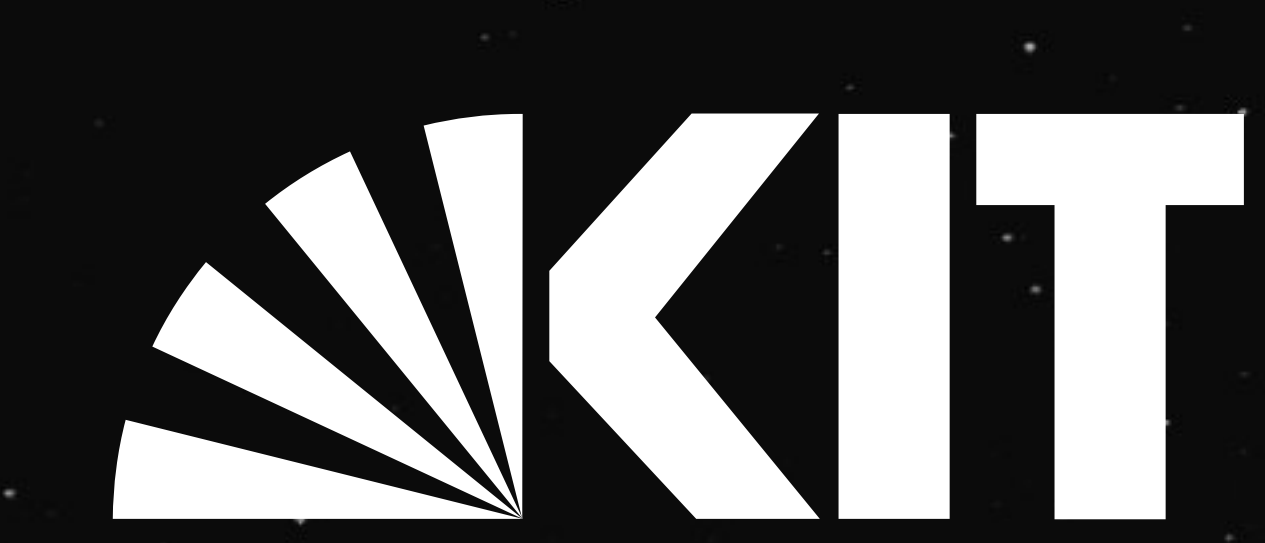

Karlsruher Institut für Technologie

#### **Kontakt**

#### david.lohner@kit.edu

#### Baden-Württemberg

MINISTERIUM FÜR WISSENSCHAFT, FORSCHUNG UND KUNST

KIT – Die Forschungsuniversität in der Helmholtz-Gemeinschaft

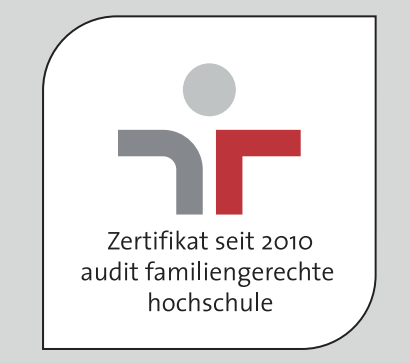

# www.kit.edu

Zentrum für Mediales Lernen (ZML) Geophysikalisches Institut (GPI)

Das Projekt »iBRIDGE« ist finanziert vom Ministerium für Wissenschaft, Forschung und Kunst Baden-Württemberg.

# **Modulares Lernen online: ein interaktiver Brückenkurs in das Geophysik-Masterstudium (iBRIDGE)**

**Was nach außen sichtbar ist**

Am KIT wird ein webbasierter Brückenkurs für Studierende aus angrenzenden Fachrichtungen erstellt, der dem Geophysik-Masterstudium vorgeschaltet ist. Darüber hinaus entsteht eine Open Educational Resources (OER) Sammlung für Lehrende in der Geophysik.

### **Rahmenbedingungen**

Insbesondere die »Kleinen Fächer« müssen mit geringem Ressourcenaufwand auf heterogenes Vorwissen der Studierenden eingehen. Der Kurs schafft eine flexible Lernumgebung, die individuelles Lernen ermöglicht, sodass Differenzen im Wissensstand zum Beginn des Masterstudiums ausgeglichen werden.

### **Nutzen für geophysikalische Lehre**

Im Rahmen des Projekts wird das derzeit entstehende zentrale OER-Repositorium des Landes Baden-Württemberg mit Lehrmaterialien aus der Geophysik bestückt. So wird allen geophyikalischen Instituten die Suche nach frei verfügbarem Lehrmaterial erleichtert.

#### **Geophysik für internationale Studierende**

Die Videos der Module werden teilweise ins Englische übersetzt: Grafische Elemente, Texte und Untertitel sind auf deutsch und englisch verfügbar und mit der deutschen Audiospur kombinierbar. So wird zusätzlich der Transfer des Fachvokabulars in beide Sprachen gefördert und internationalen Studierenden das Studium erleichtert.

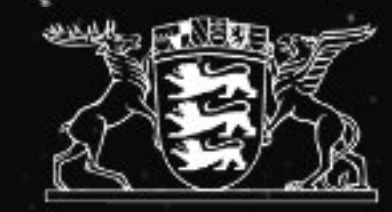

## **Kern des Kurses**

In den fünf Modulen stehen Lernvideos im Zentrum. Drei Module vermitteln spezifische Fachinhalte (Seismologie, Seismik: je 20 Videos; Rechnernutzung am GPI: 10 Videos). Zwei weitere bestehen aus Aufzeichnungen etablierter Grundlagen-Vorlesungen. Die Mitschnitte werden verschlagwortet und durchsuchbar gemacht. Alle Videos werden von Selbstkontrollfragen und ergänzendem Material wie weiterführenden Links, Verweisen zu Kapiteln aus Lehrbüchern oder anderen wissenschaftlichen Veröffentlichungen begleitet.

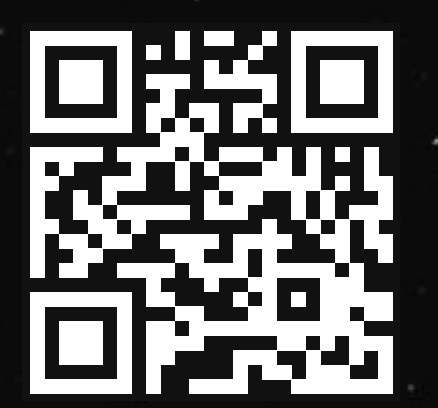

#### **Blick in die Videos**

Code mit Ihrem Smartphone scannen und einen Blick in die Videos werfen!

# David Lohner